# **Chapter 1: Getting Started**

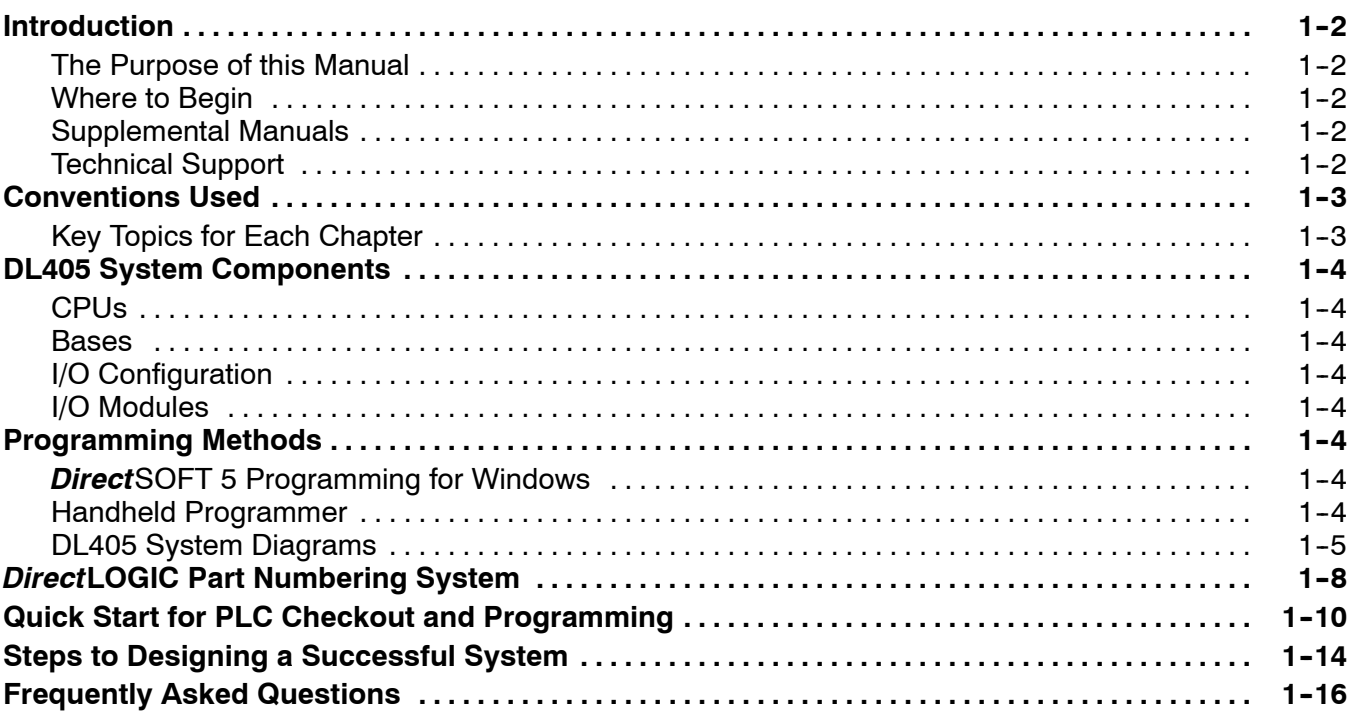

### Chapter 2: Installation, Wiring, and Specifications

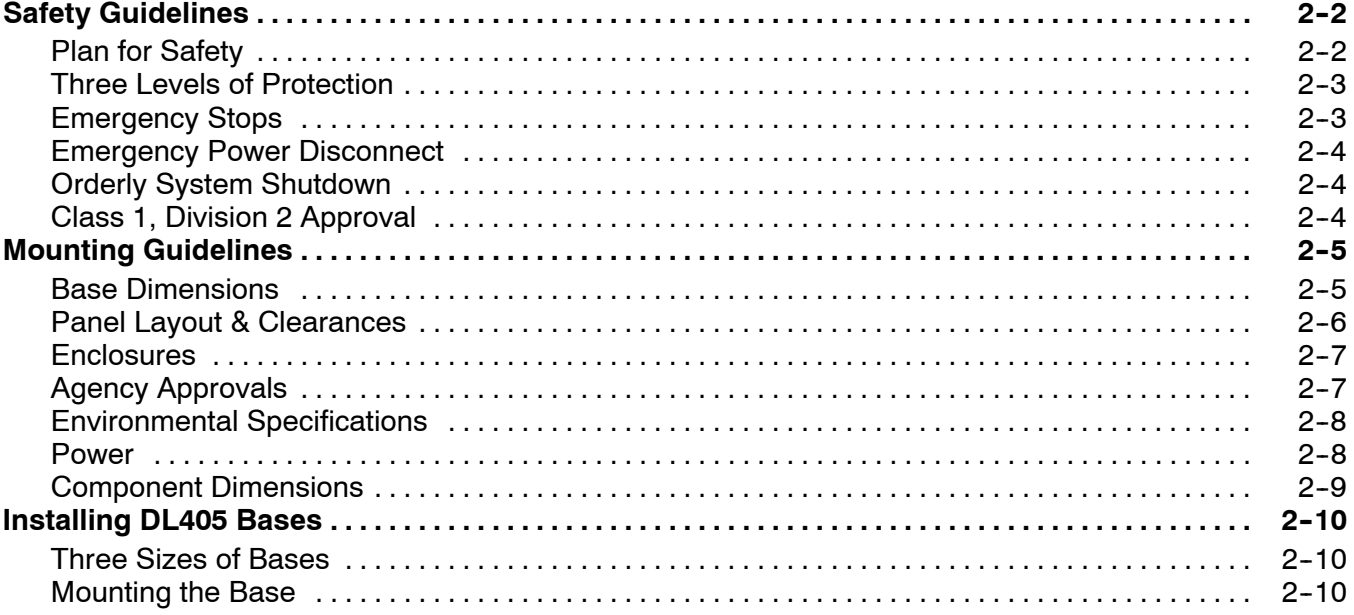

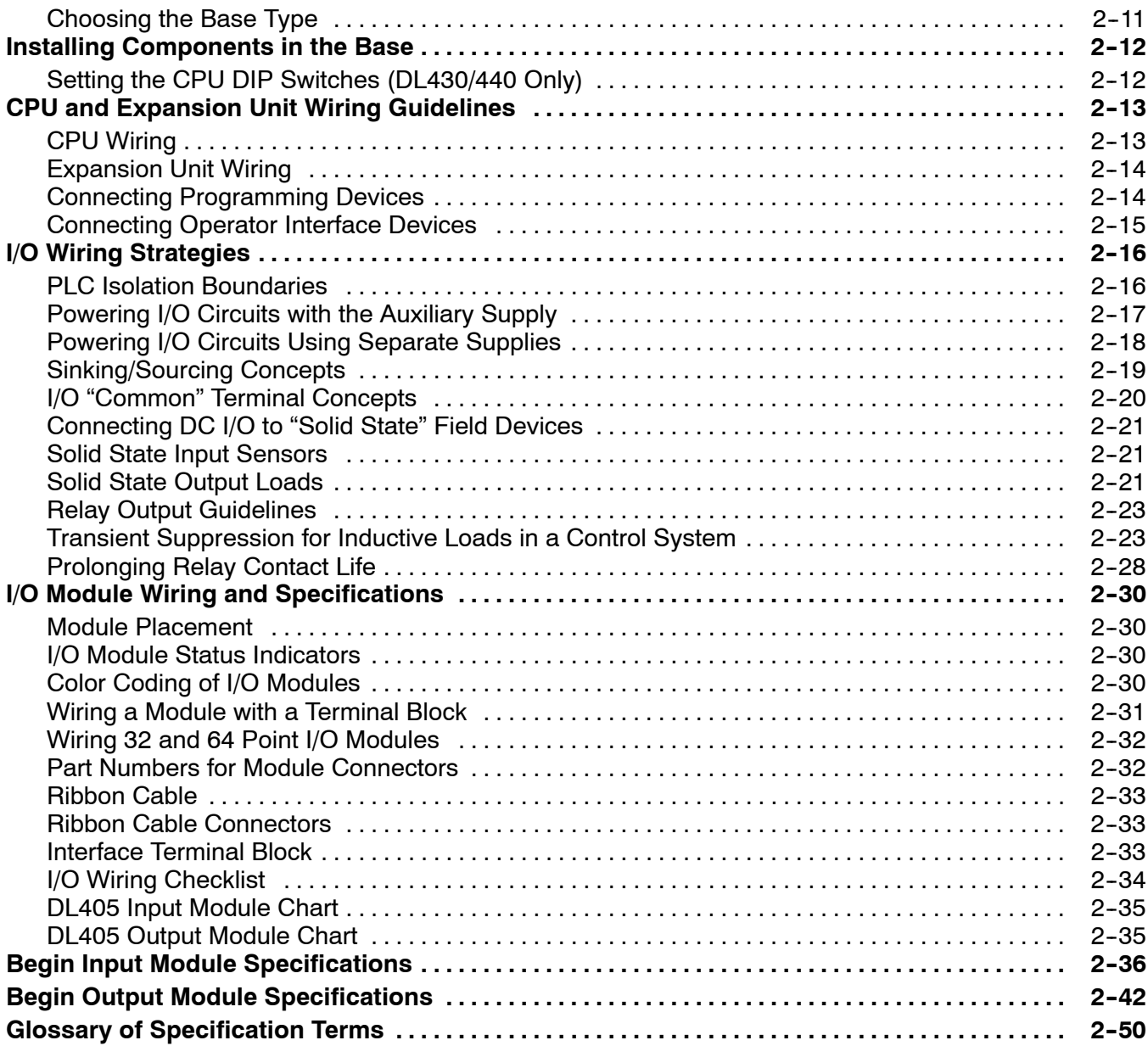

# Chapter 3: CPU Specifications and Operation

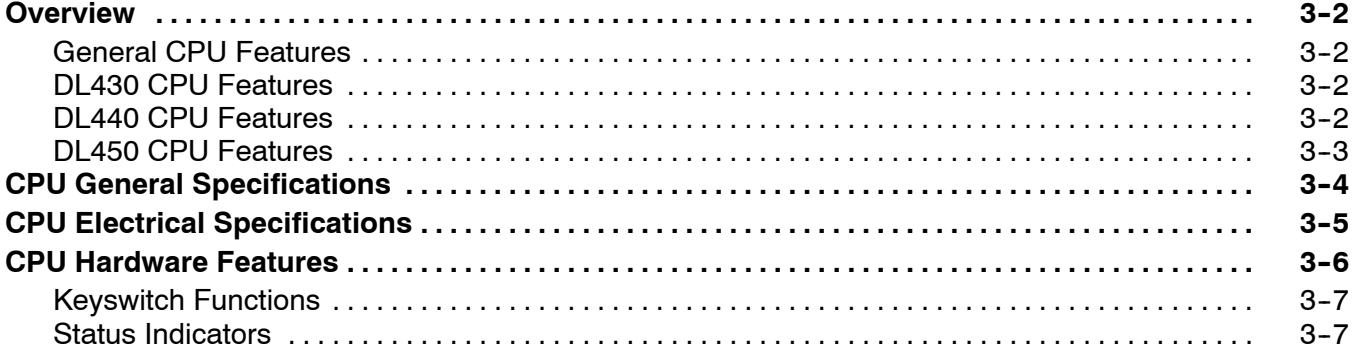

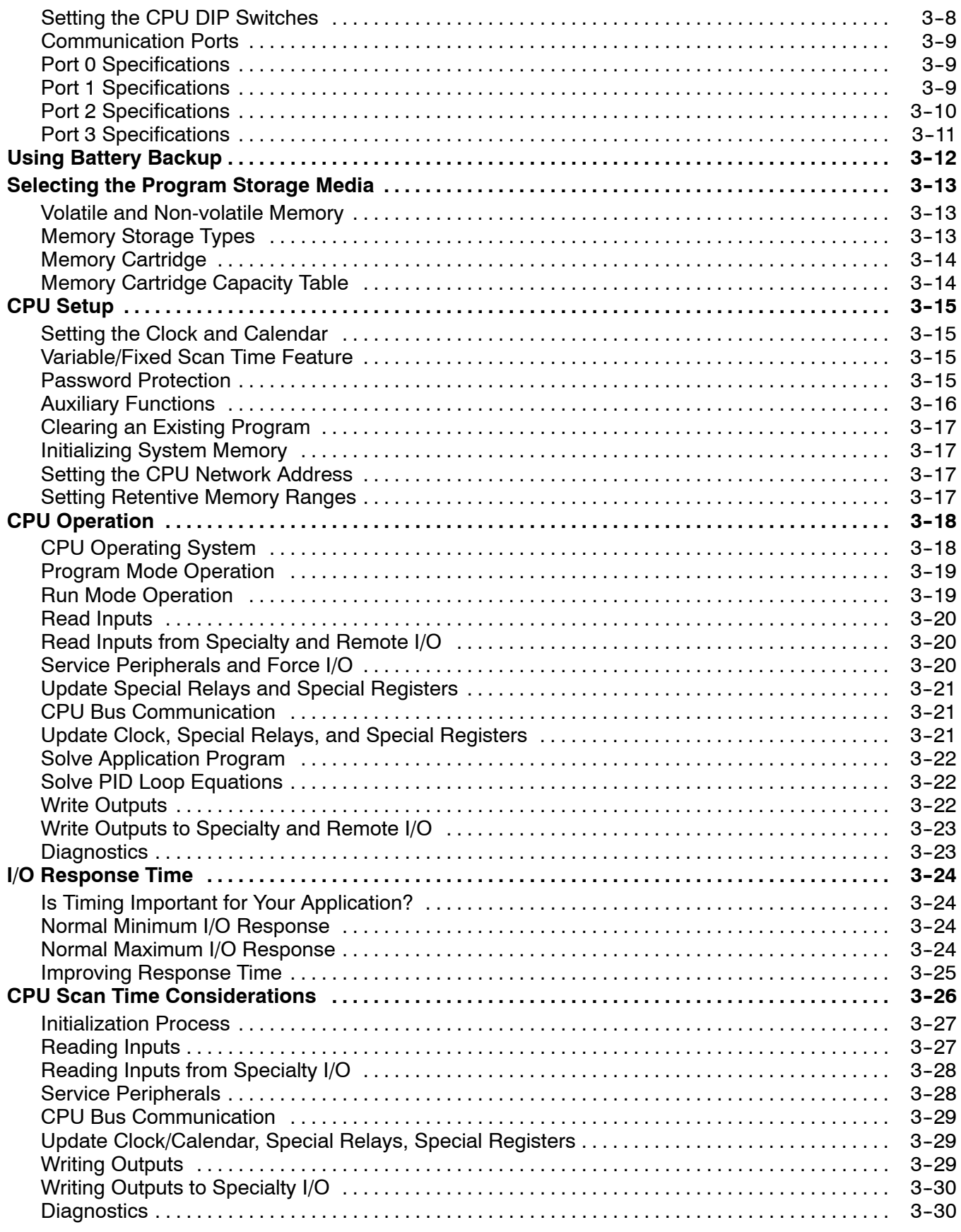

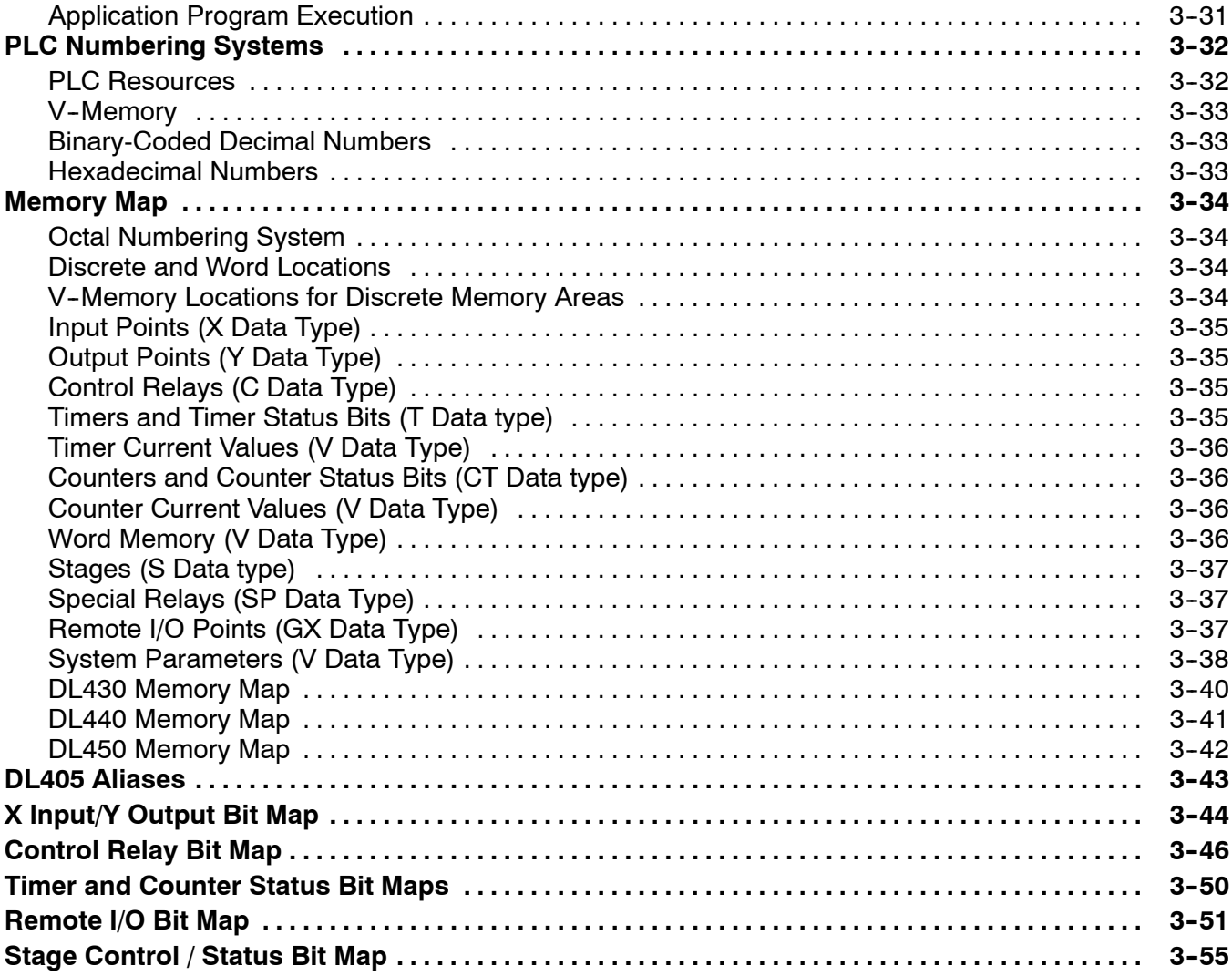

# Chapter 4: System Design and Configuration

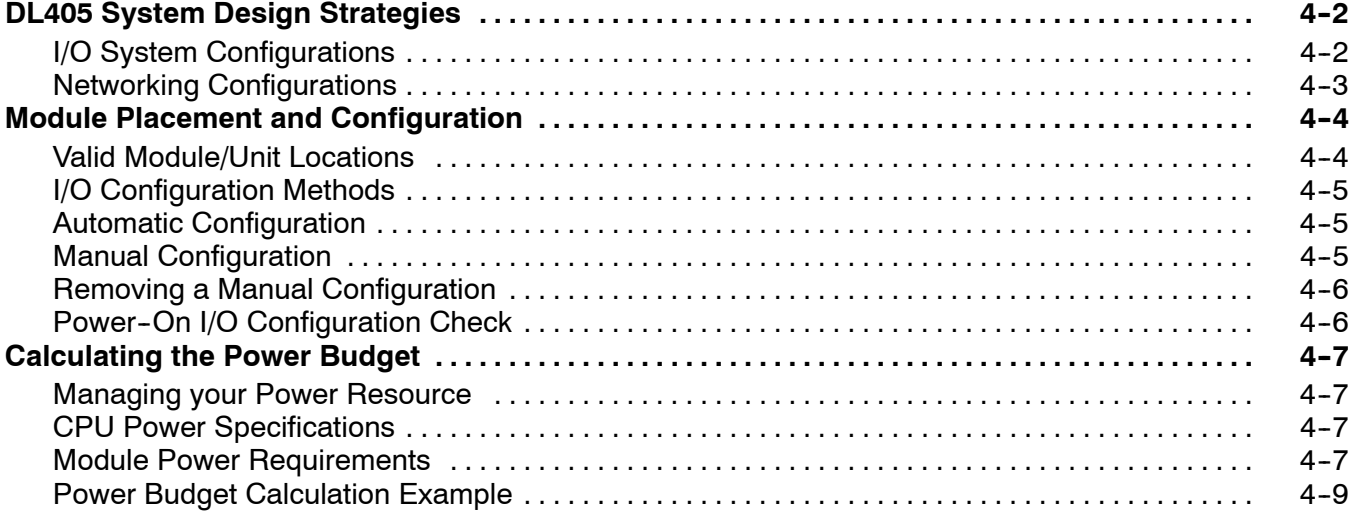

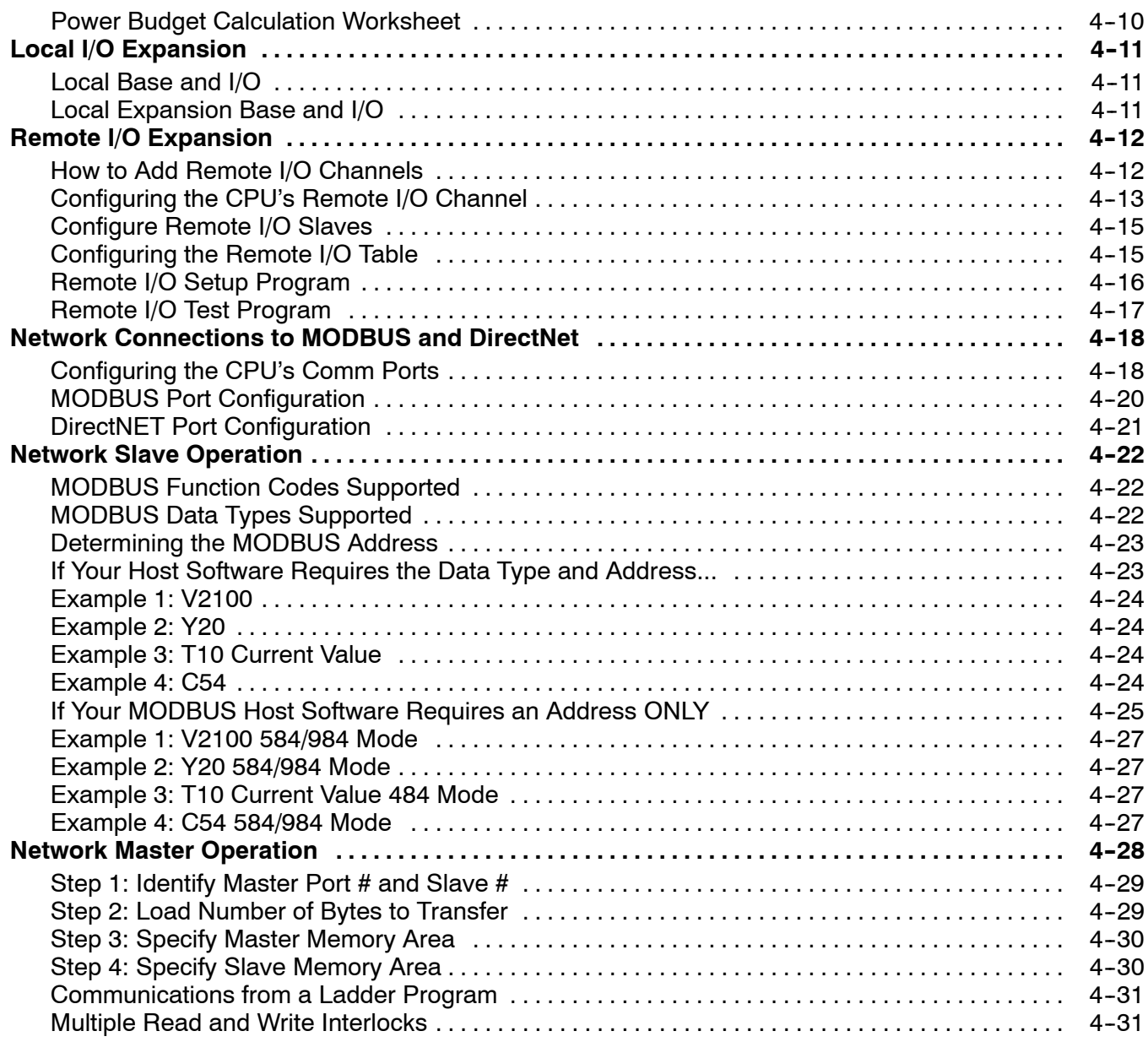

# Chapter 5: Standard RLL Instructions

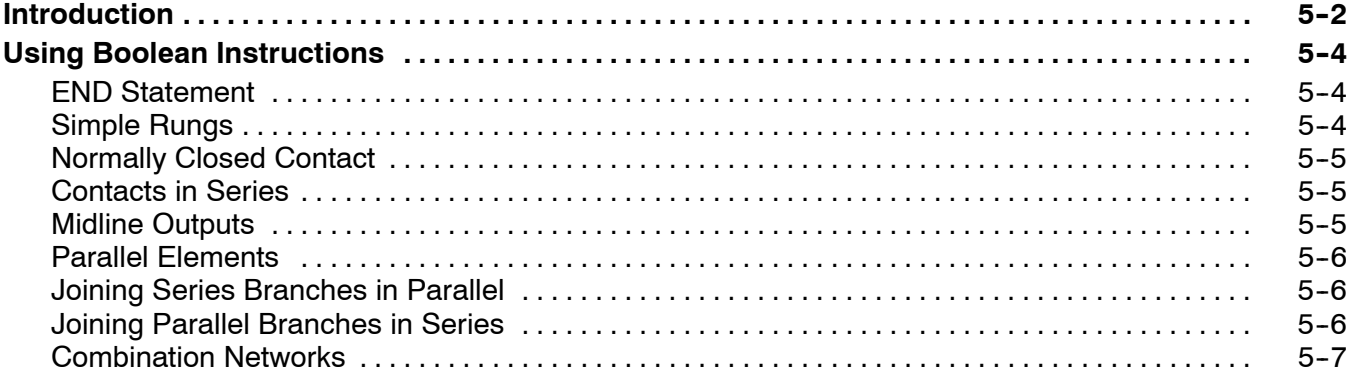

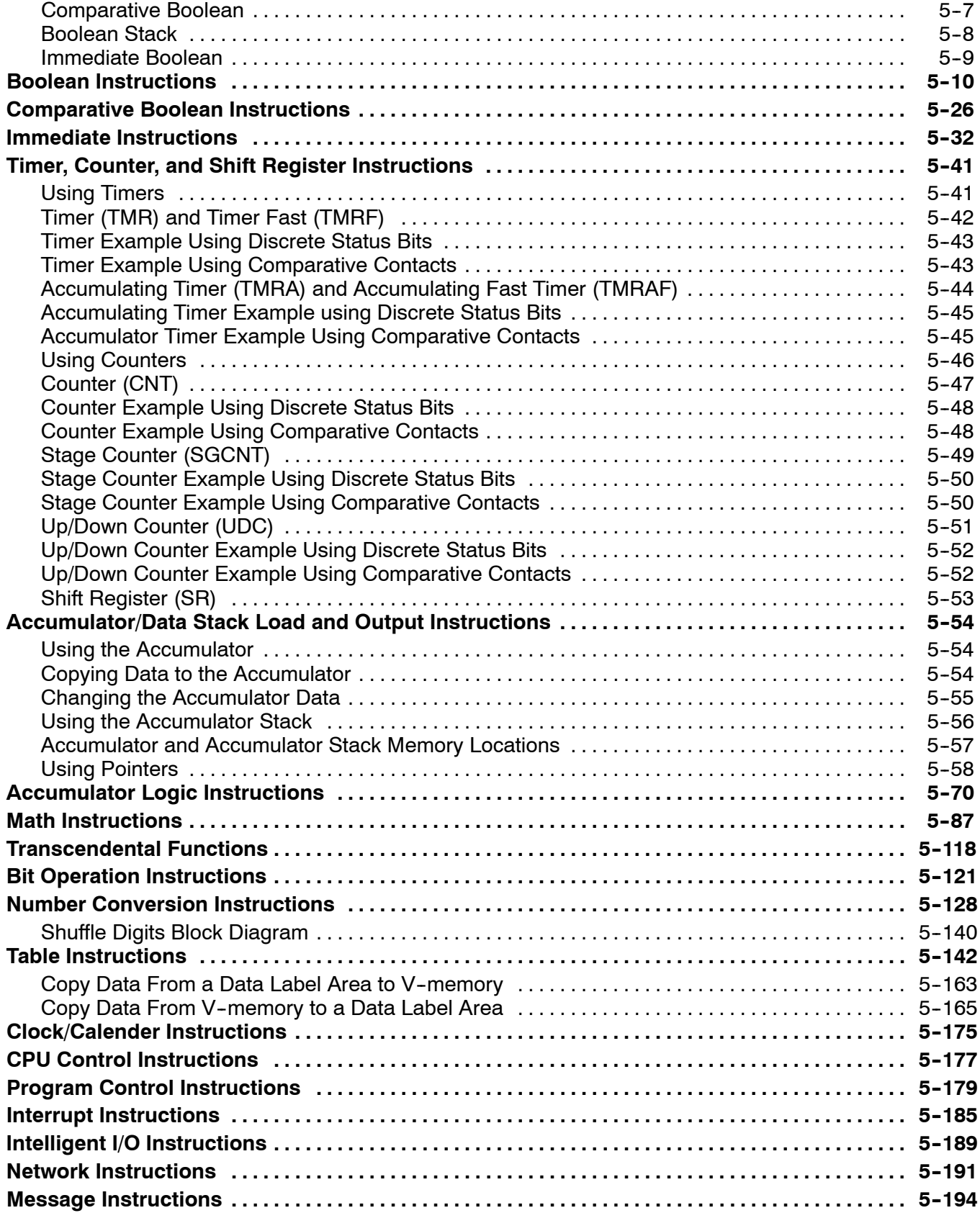

# Chapter 6: Drum Instruction Programming (DL450 CPU only)

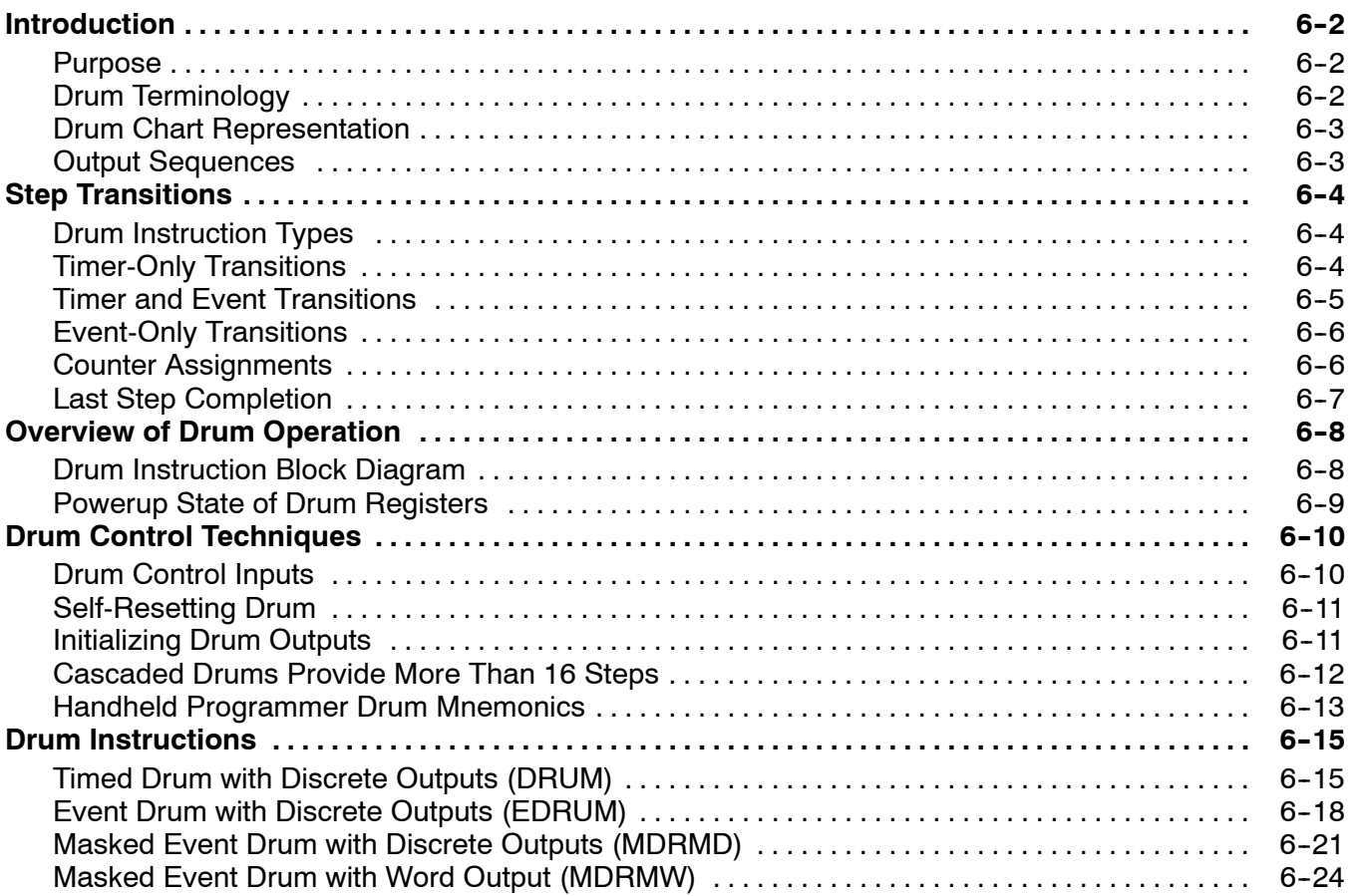

### Chapter 7: RLL**PLUS** Stage Programming

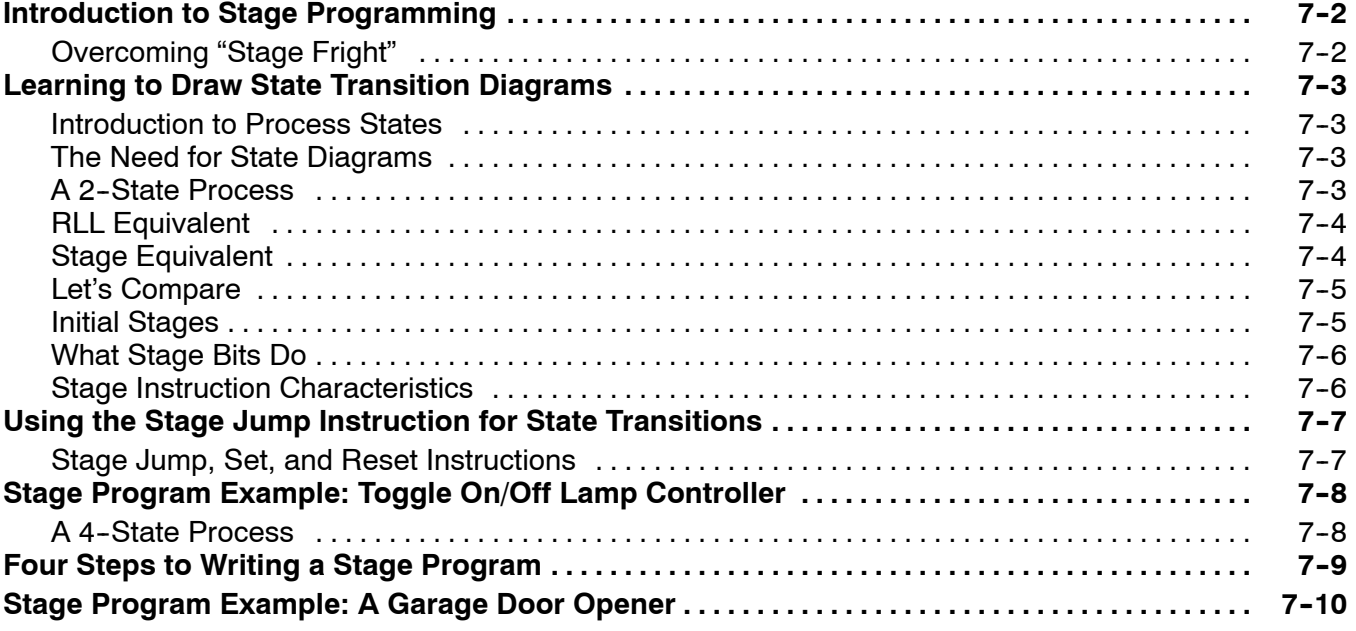

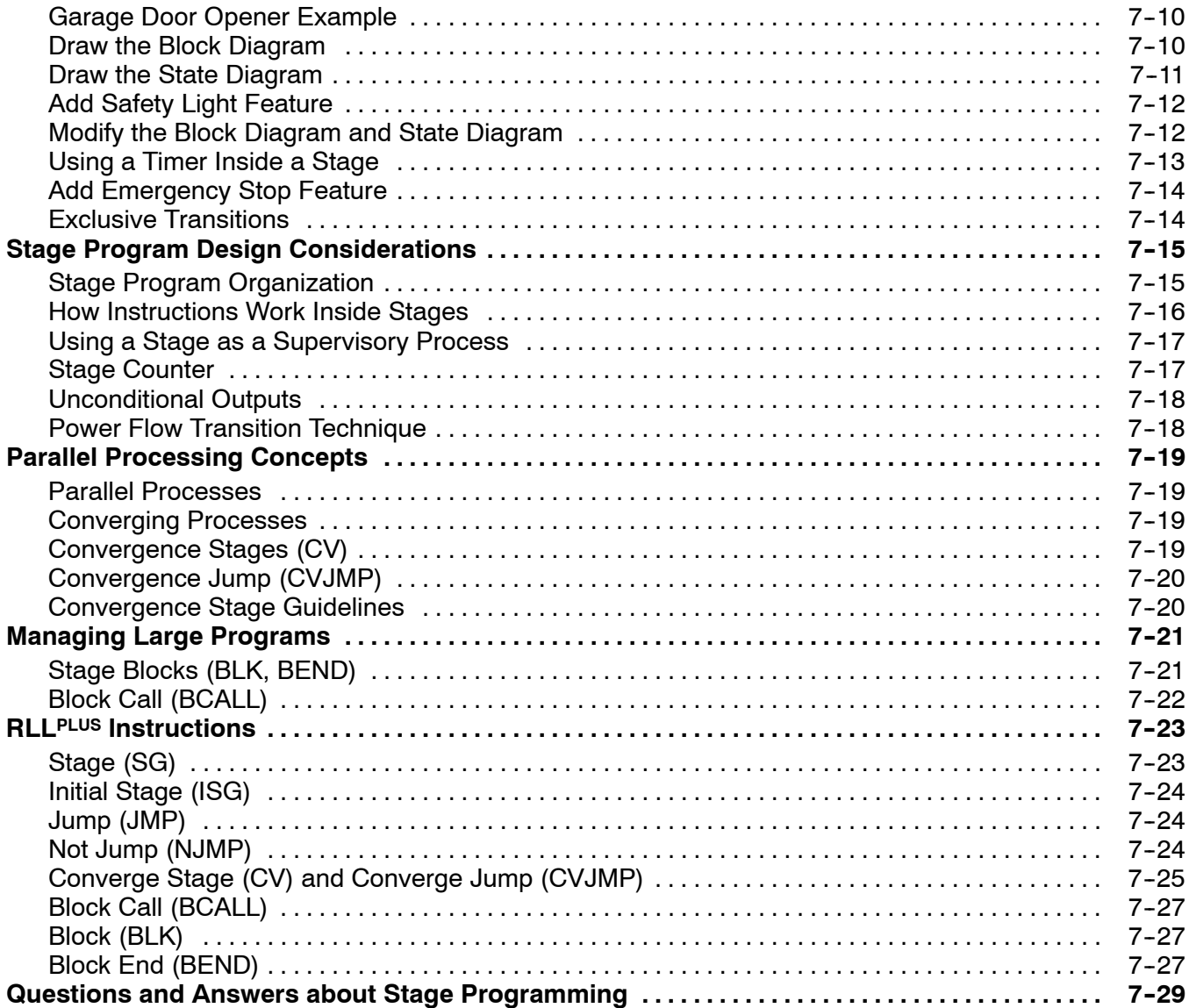

# Chapter 8: PID Loop Operation (DL450 only)

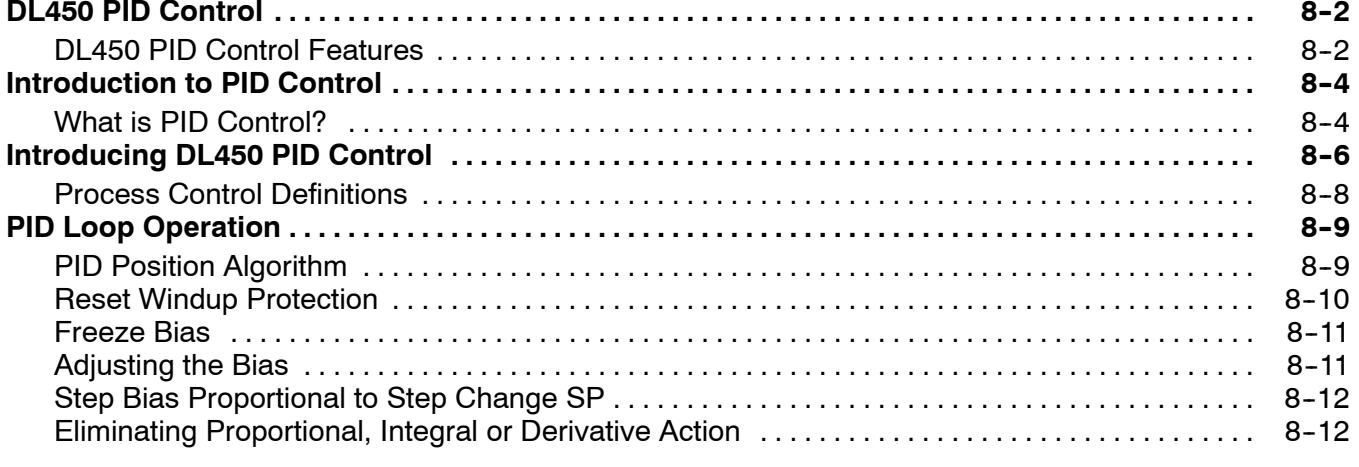

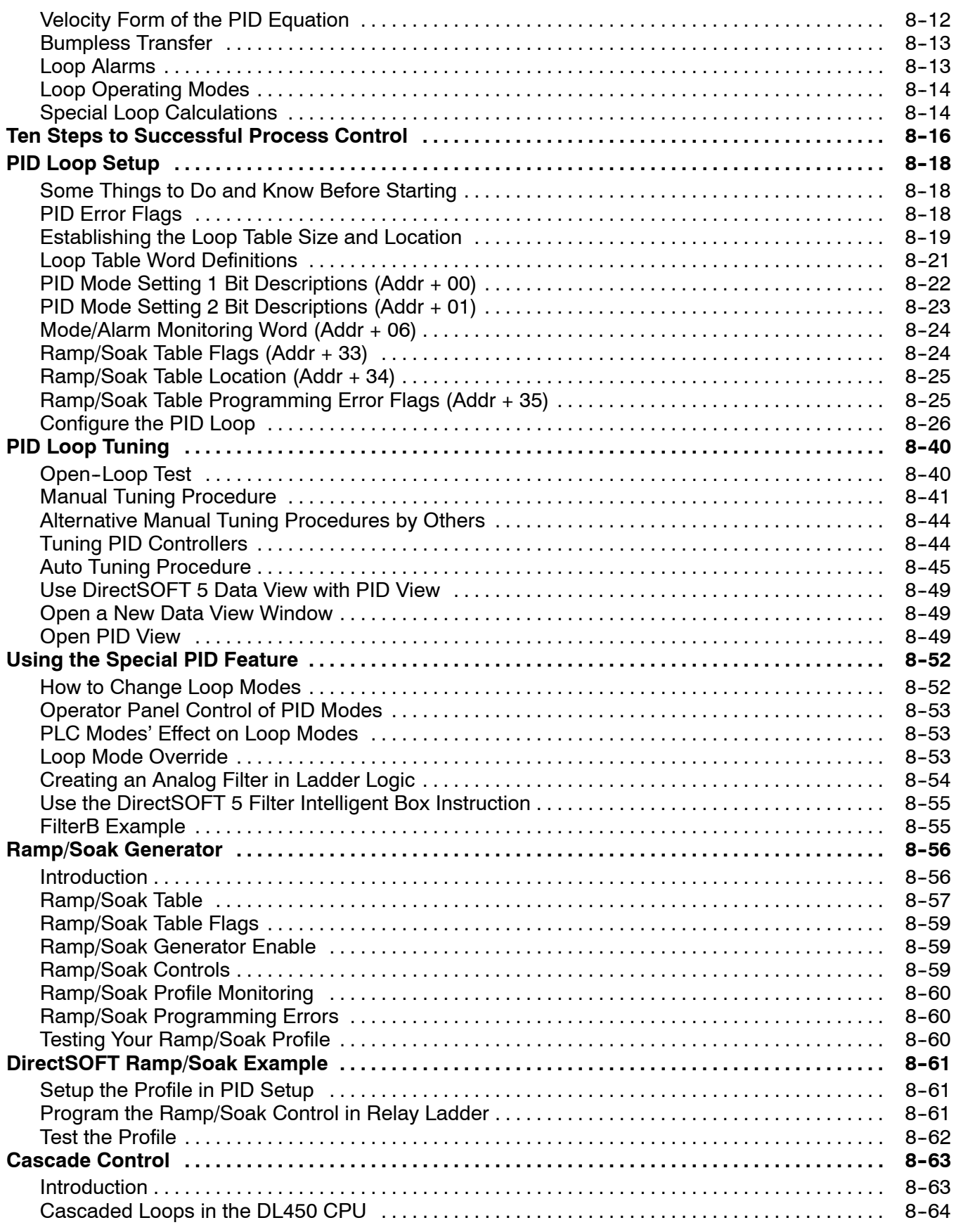

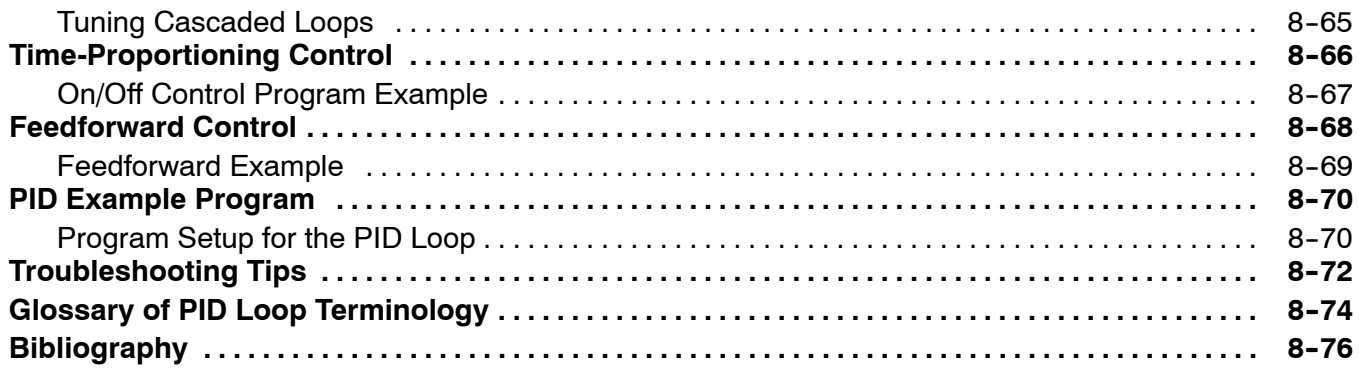

# Chapter 9: Maintenance and Troubleshooting

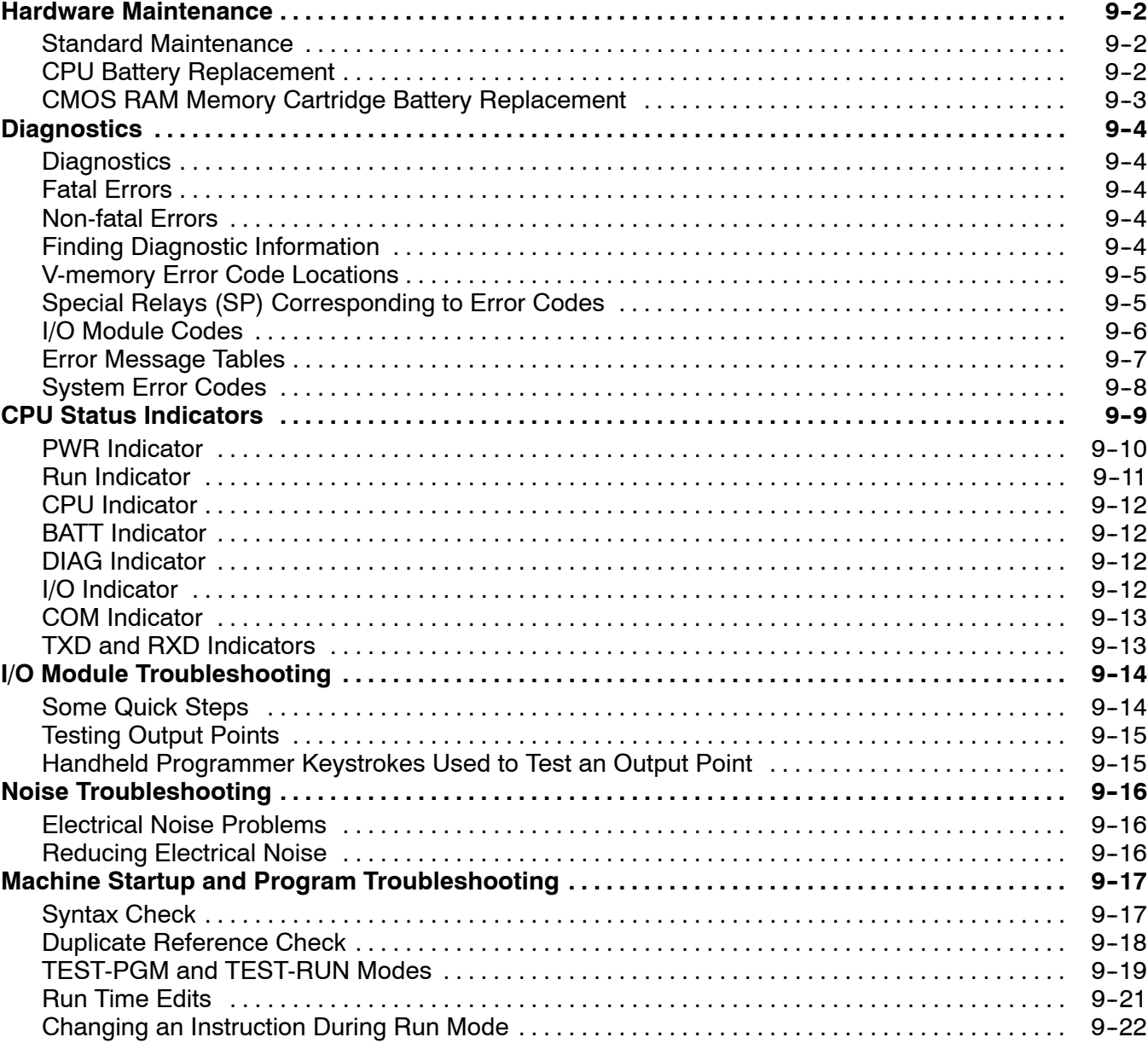

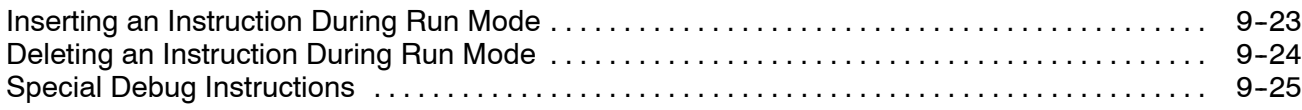

# Appendix A: Auxiliary Functions

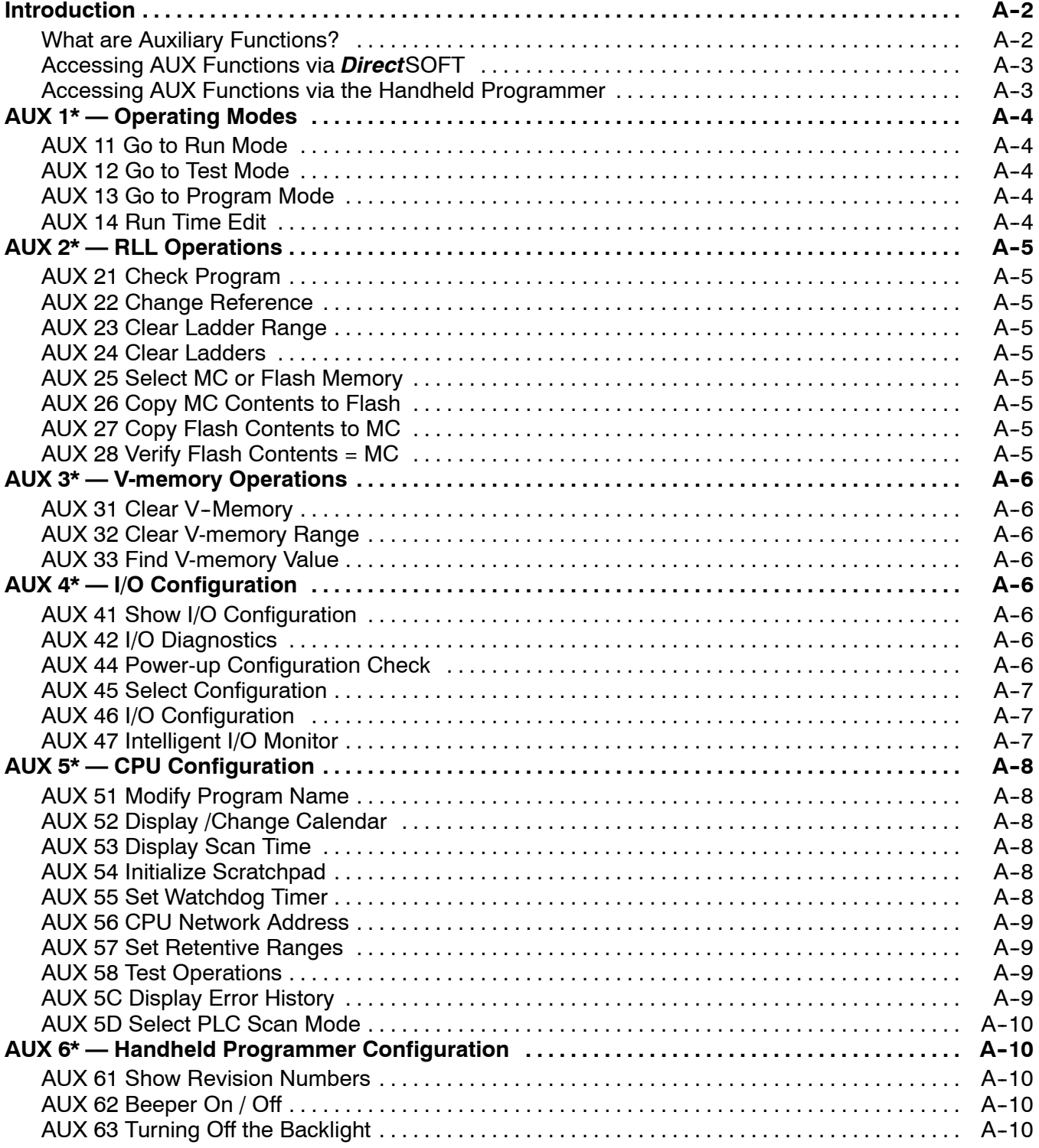

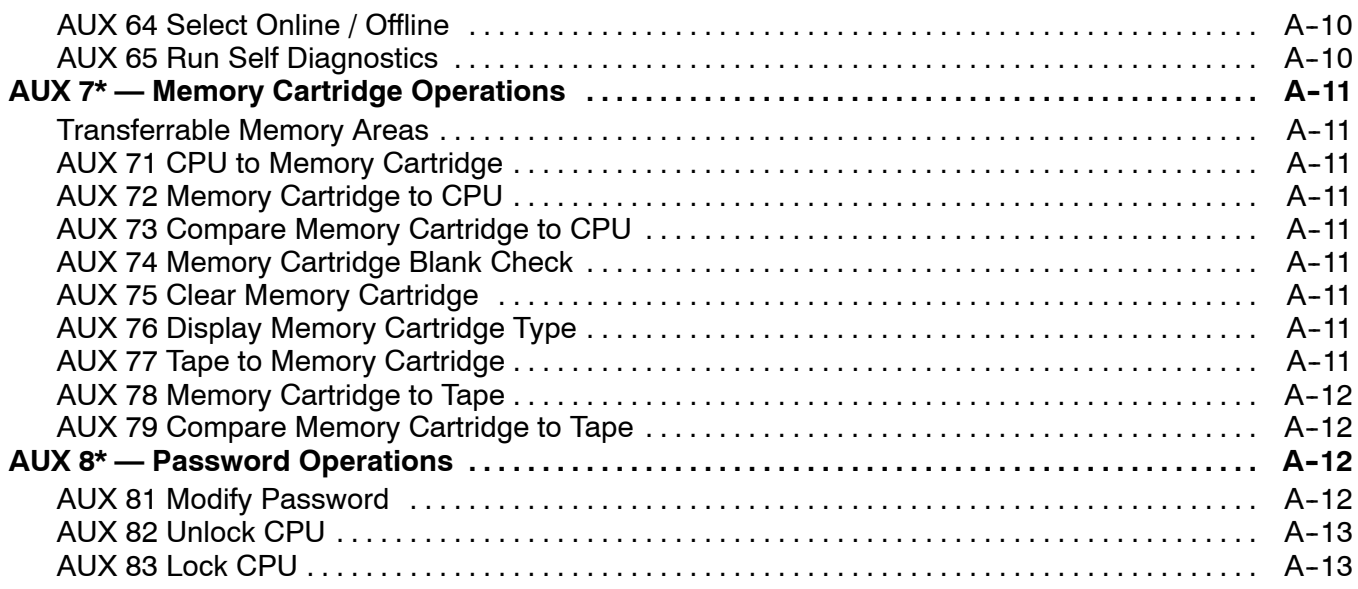

# Appendix B: DL405 Error Codes

# Appendix C: Instruction Execution Times

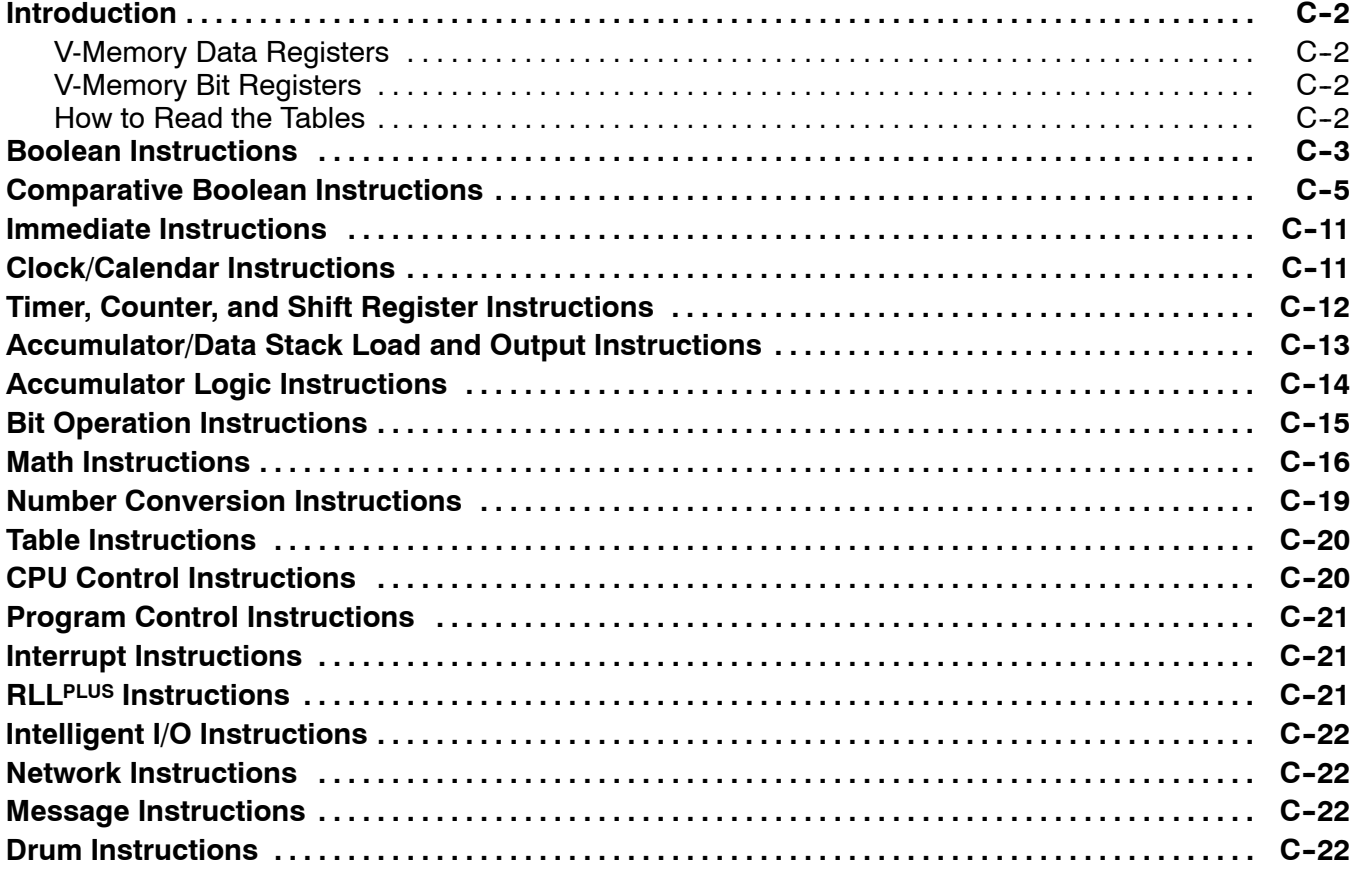

# Appendix D: Special Relays

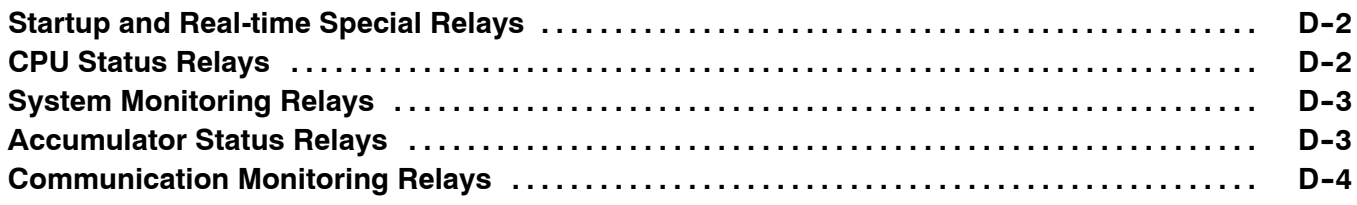

# Appendix E: DL405 Product Weights

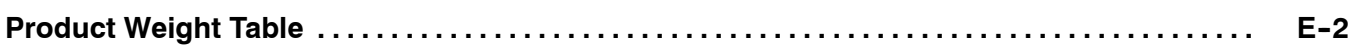

# Appendix F: PLC Memory

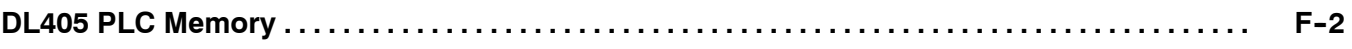

### Appendix G: ASCII Table

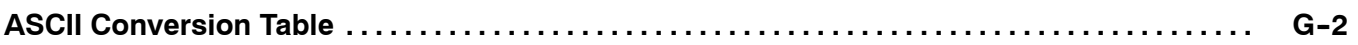

### Appendix H: Numbering Systems

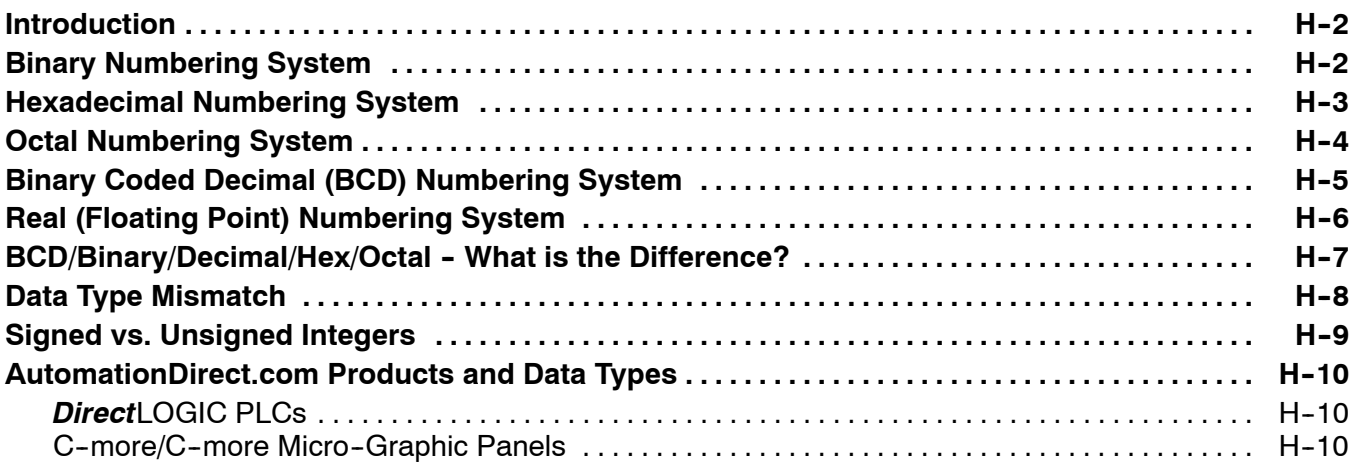

### Appendix I: European Union Directives (CE)

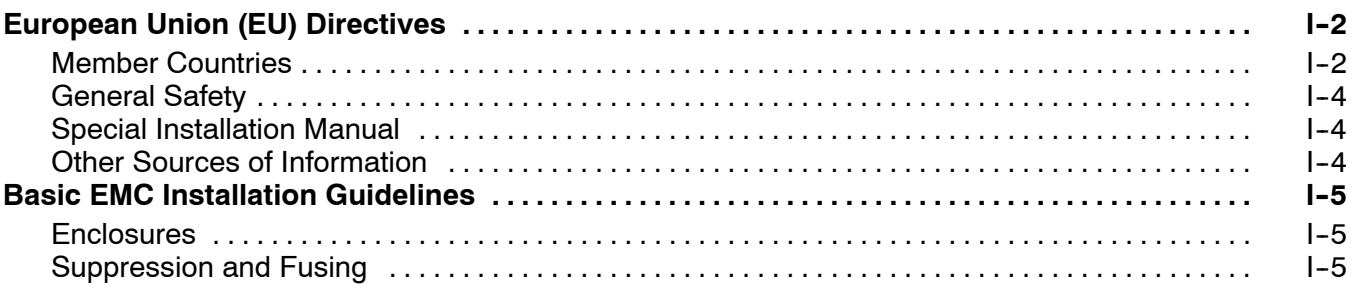

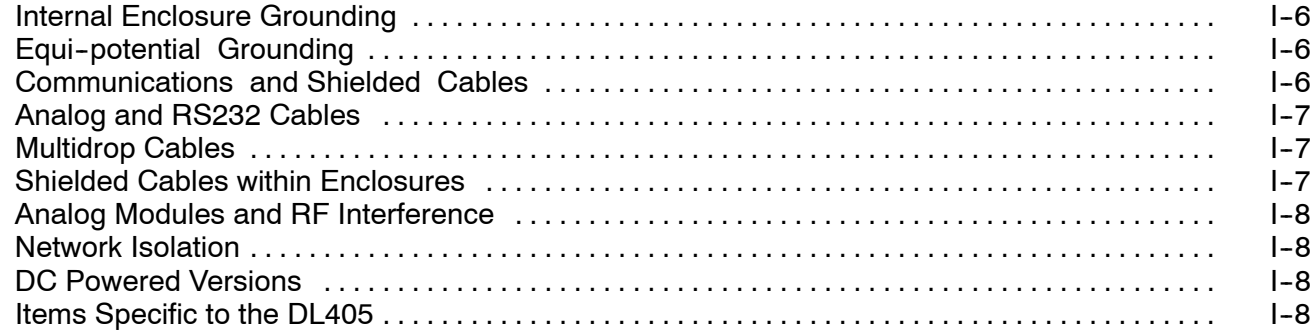

### Index